#### ФЕДЕРАЛЬНОЕ АГЕНТСТВО ЖЕЛЕЗНОДОРОЖНОГО ТРАНСПОРТА

Федеральное государственное бюджетное образовательное учреждение высшего образования «Иркутский государственный университет путей сообщения» (ФГБОУ ВО ИрГУПС)

> УТВЕРЖДЕНА приказом и.о. ректора от «07» июня 2021 г. № 79

# **Б1.О.12 Начертательная геометрия и инженерная графика**

рабочая программа дисциплины

Специальность/направление подготовки – 23.03.03 Эксплуатация транспортнотехнологических машин и комплексов Специализация/профиль – Сервисное обслуживание транспортно-технологических систем и комплексов Квалификация выпускника – Бакалавр Форма и срок обучения – очная форма 4 года Кафедра-разработчик программы – Управление качеством и инженерная графика

Общая трудоемкость в з.е. – 3 Часов по учебному плану (УП) – 108 Формы промежуточной аттестации очная форма обучения: экзамен 1 семестр

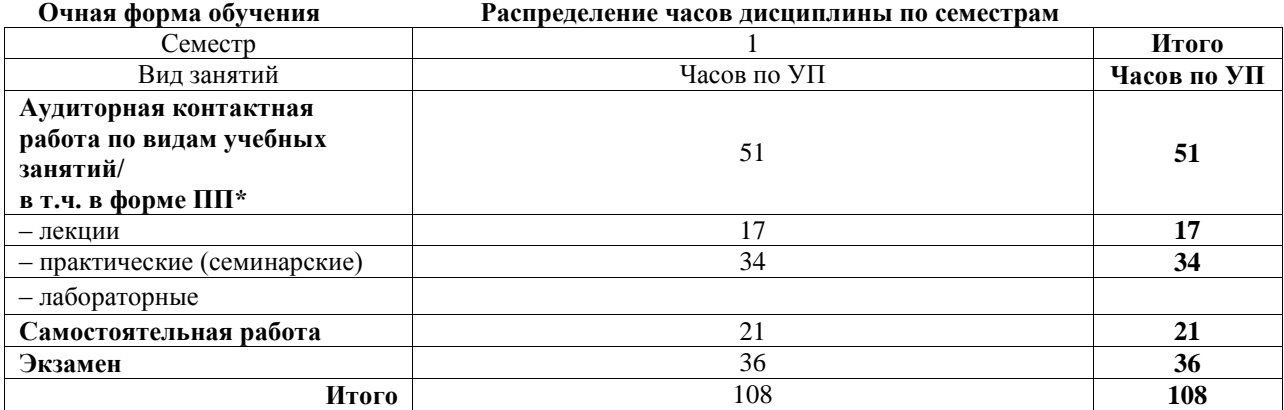

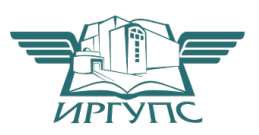

#### ИРКУТСК Электронный документ выгружен из ЕИС ФГБОУ ВО ИрГУПС и соответствует оригиналу

Подписант ФГБОУ ВО ИрГУПС Трофимов Ю.А. 00a73c5b7b623a969ccad43a81ab346d50 с 08.12.2022 14:32 по 02.03.2024 14:32 GMT+03:00 Подпись соответствует файлу документа

Рабочая программа дисциплины разработана в соответствии с федеральным государственным образовательным стандартом высшего образования – бакалавриат по направлению подготовки 23.03.03 Эксплуатация транспортно-технологических машин и комплексов, утвержденным Приказом Министерства науки и высшего образования Российской Федерации от 07.08.2020 № 916.

Программу составил(и): к.т.н., доцент, доцент, И.В. Корабель

Рабочая программа рассмотрена и одобрена для использования в учебном процессе на заседании кафедры «Управление качеством и инженерная графика», протокол от «7» июня 2021 г. № 9

Зав. кафедрой, к.т.н, доцент Германова

#### СОГЛАСОВАНО

Кафедра «Вагоны и вагонное хозяйство», протокол от «4» июня 2021 г. № 9

Зав. кафедрой, к.т.н, доцент А.А. Тармаев

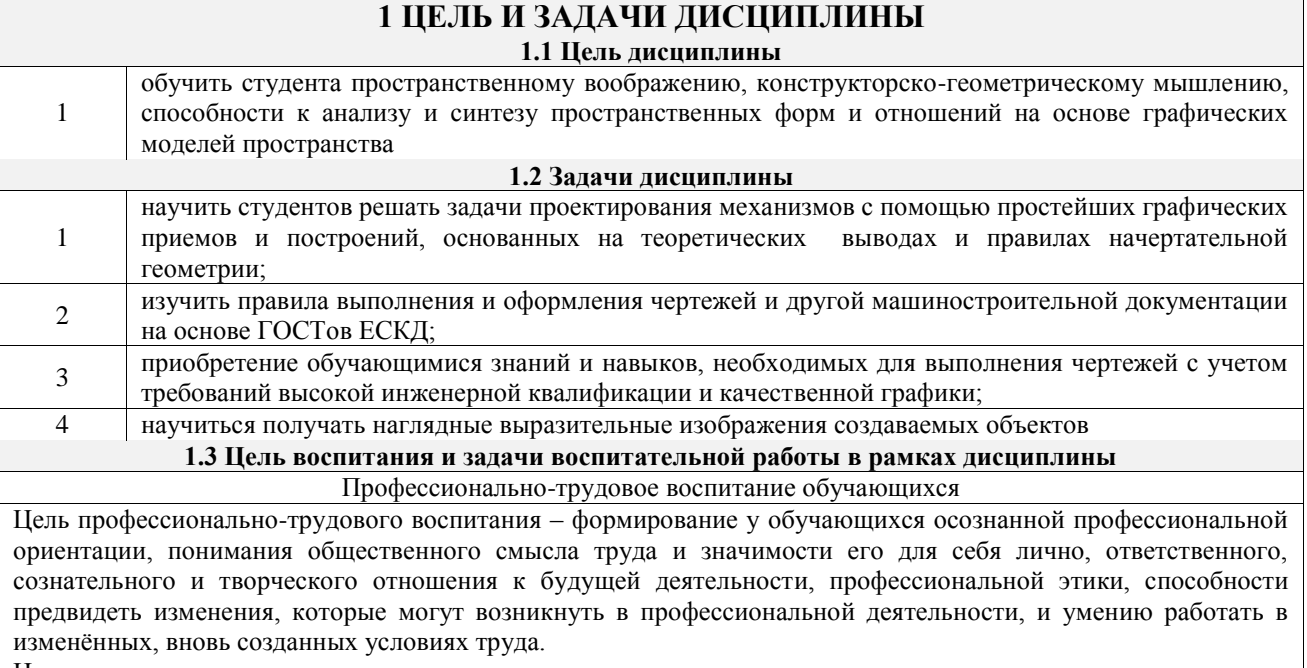

Цель достигается по мере решения в единстве следующих задач:

- формирование сознательного отношения к выбранной профессии;

- воспитание чести, гордости, любви к профессии, сознательного отношения к профессиональному долгу, понимаемому как личная ответственность и обязанность;

- формирование психологии профессионала;

 $\mathbf{1}$ 

- формирование профессиональной культуры, этики профессионального общения;

- формирование социальной компетентности и другие задачи, связанные с имиджем профессии и авторитетом транспортной отрасли

#### 2 МЕСТО ДИСЦИПЛИНЫ В СТРУКТУРЕ ОПОП

Блок/часть ОПОП | Блок 1. Дисциплины / Обязательная часть

#### 2.1 Дисциплины и практики, на которых основывается изучение данной дисциплины

Дисциплина изучается на начальном этапе формирования компетенции

2.2 Дисциплины и практики, для которых изучение данной дисциплины

необходимо как предшествующее

Б1.О.32 Метрология, стандартизация и сертификация  $\mathbf{1}$  $\overline{2}$ Б1.0.52 Технологические процессы технического обслуживания и ремонта ТиТТМО

БЗ.01(Д) Выполнение, подготовка к процедуре защиты выпускной квалификационной работы 3

 $\overline{4}$ БЗ.02(Д) Защита выпускной квалификационной работы

#### 3 ПЛАНИРУЕМЫЕ РЕЗУЛЬТАТЫОБУЧЕНИЯ ПО ДИСЦИПЛИНЕ, СООТНЕСЕННЫЕ С ТРЕБОВАНИЯМИ К РЕЗУЛЬТАТАМ ОСВОЕНИЯ ОБРАЗОВАТЕЛЬНОЙ ПРОГРАММЫ

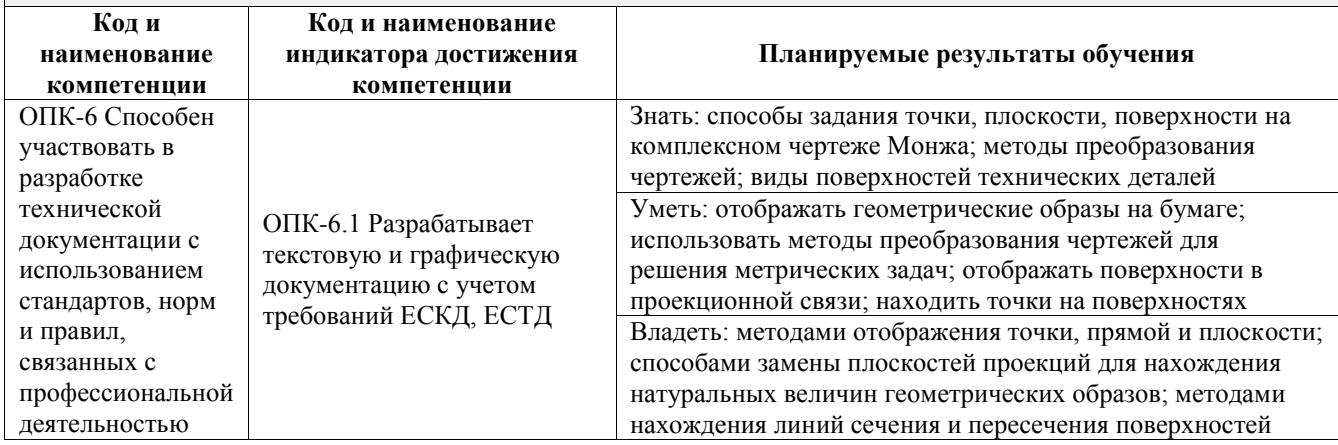

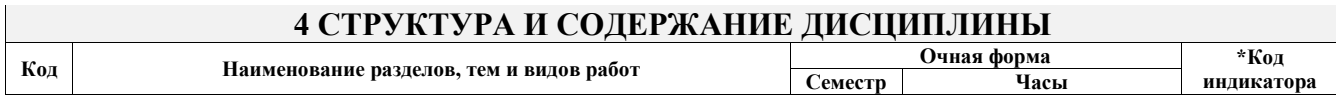

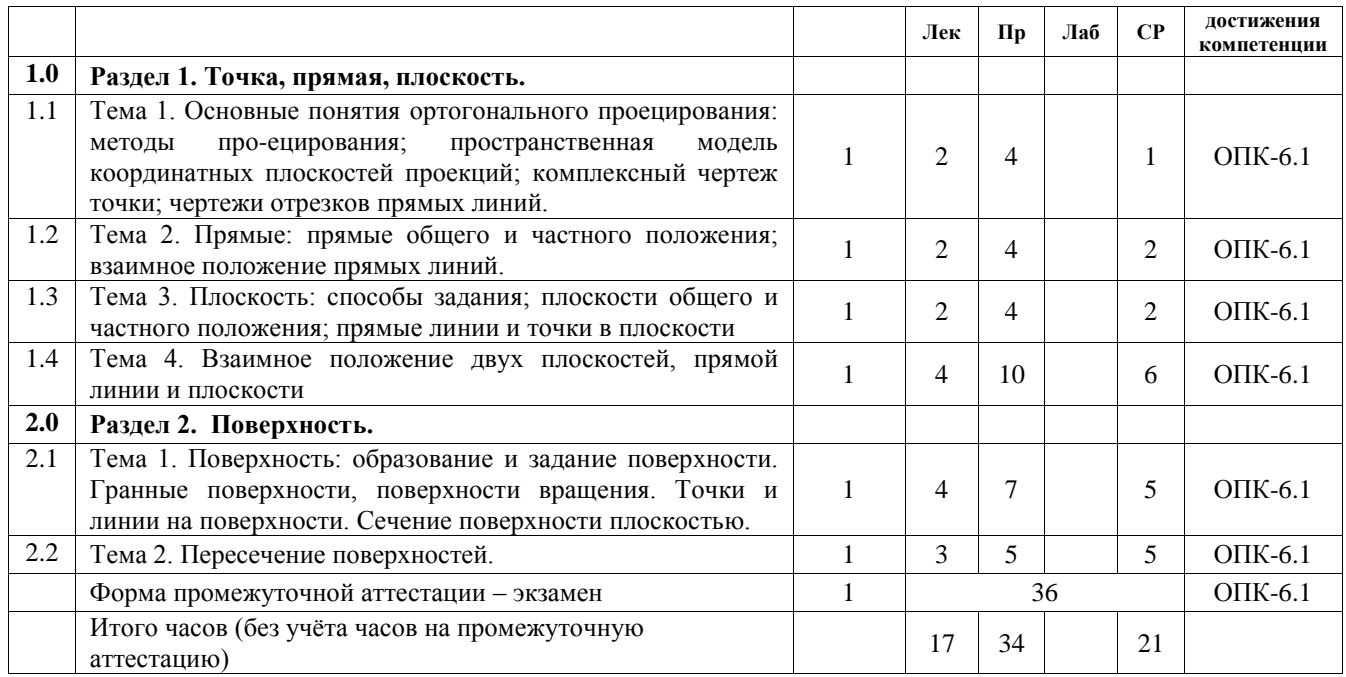

#### **5 ФОНД ОЦЕНОЧНЫХ СРЕДСТВ ДЛЯ ПРОВЕДЕНИЯ ТЕКУЩЕГО КОНТРОЛЯ УСПЕВАЕМОСТИ И ПРОМЕЖУТОЧНОЙ АТТЕСТАЦИИ ОБУЧАЮЩИХСЯ ПО ДИСЦИПЛИНЕ**

Фонд оценочных средств для проведения текущего контроля успеваемости и промежуточной аттестации по дисциплине оформлен в виде приложения № 1 к рабочей программе дисциплины и размещен в электронной информационно-образовательной среде Университета, доступной обучающемуся через его личный кабинет

## **6 УЧЕБНО-МЕТОДИЧЕСКОЕ И ИНФОРМАЦИОННОЕ ОБЕСПЕЧЕНИЕ ДИСЦИПЛИНЫ**

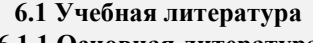

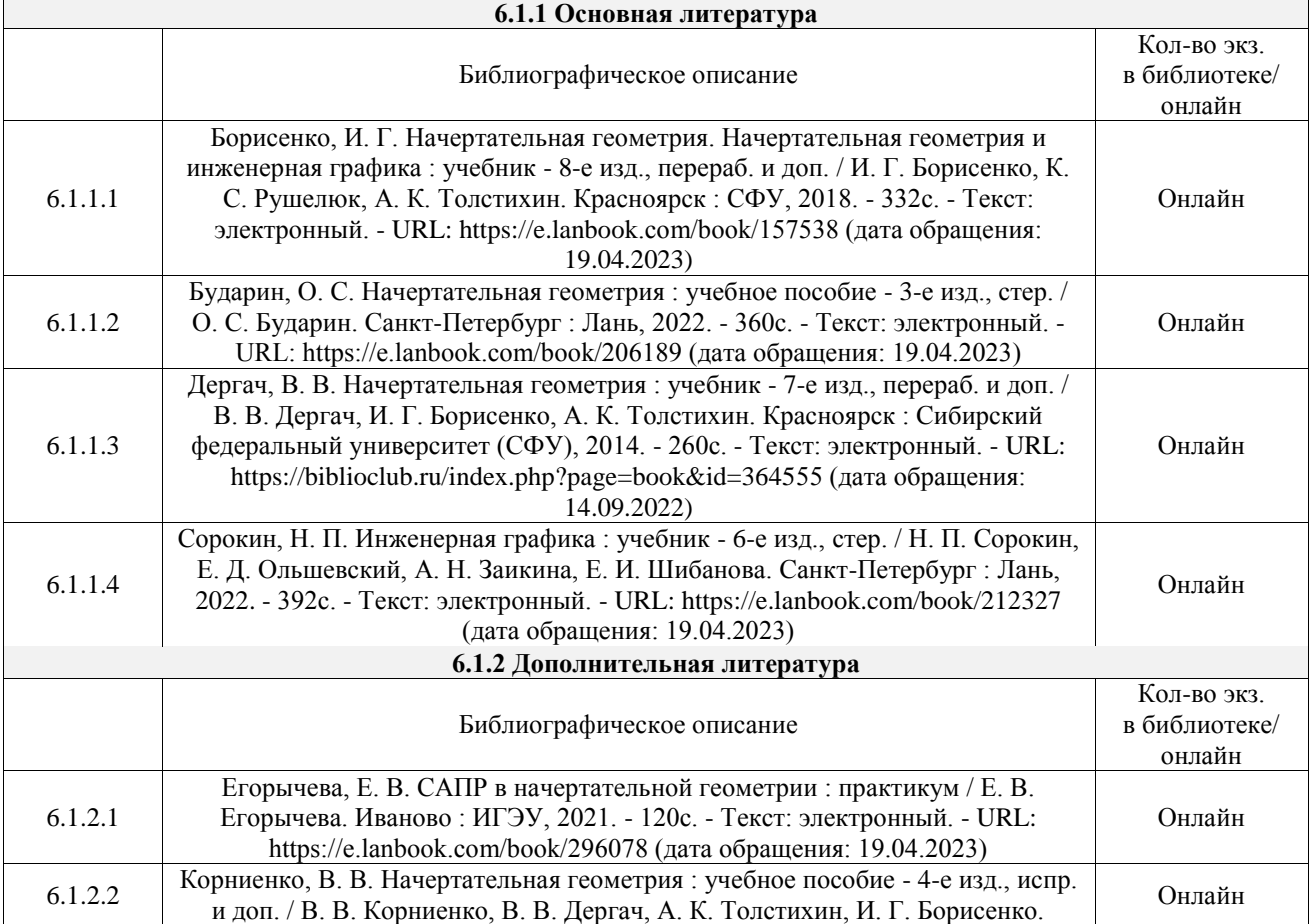

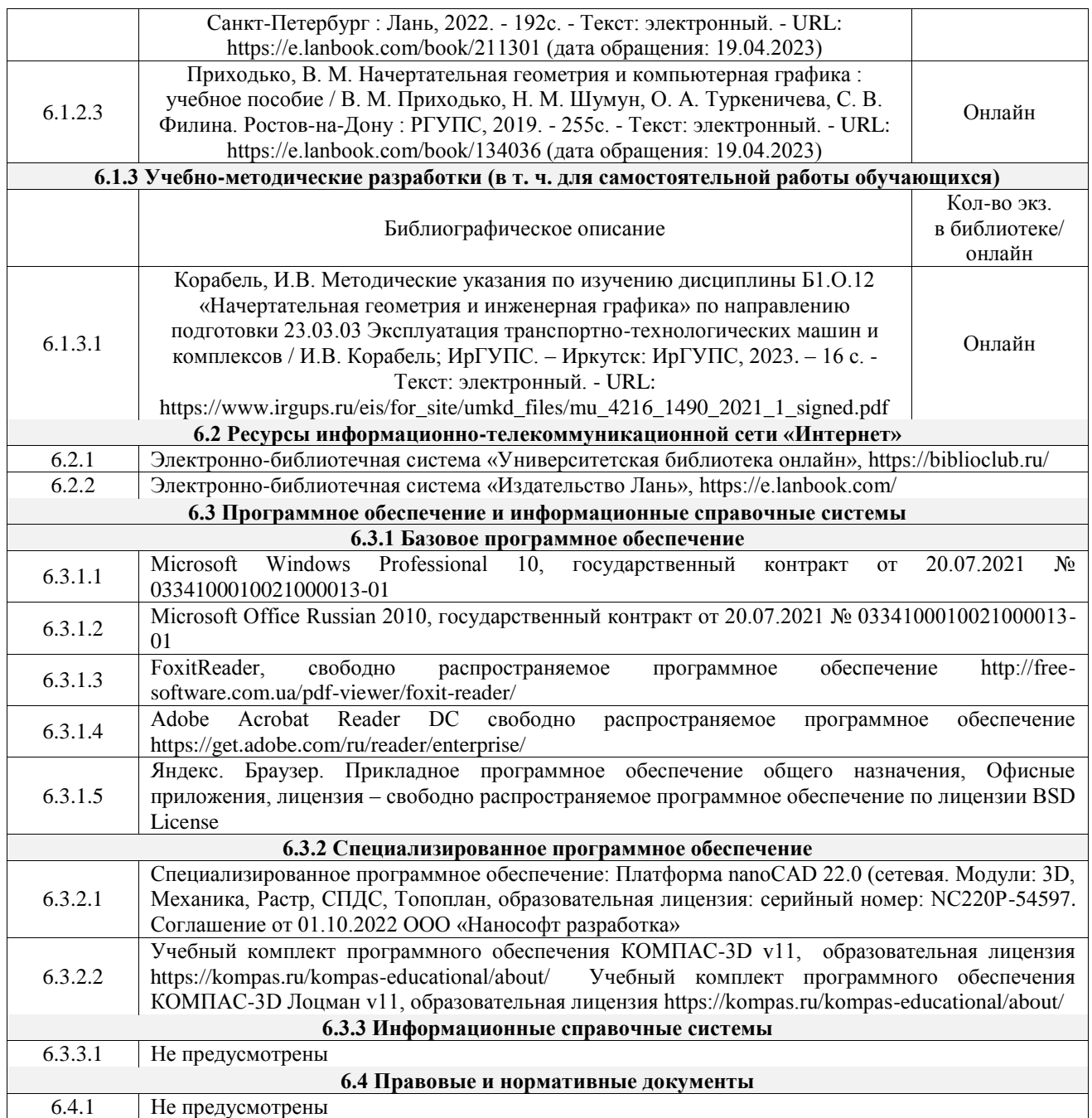

#### **7 ОПИСАНИЕ МАТЕРИАЛЬНО-ТЕХНИЧЕСКОЙ БАЗЫ, НЕОБХОДИМОЙ ДЛЯ ОСУЩЕСТВЛЕНИЯ УЧЕБНОГО ПРОЦЕССА ПО ДИСЦИПЛИНЕ**

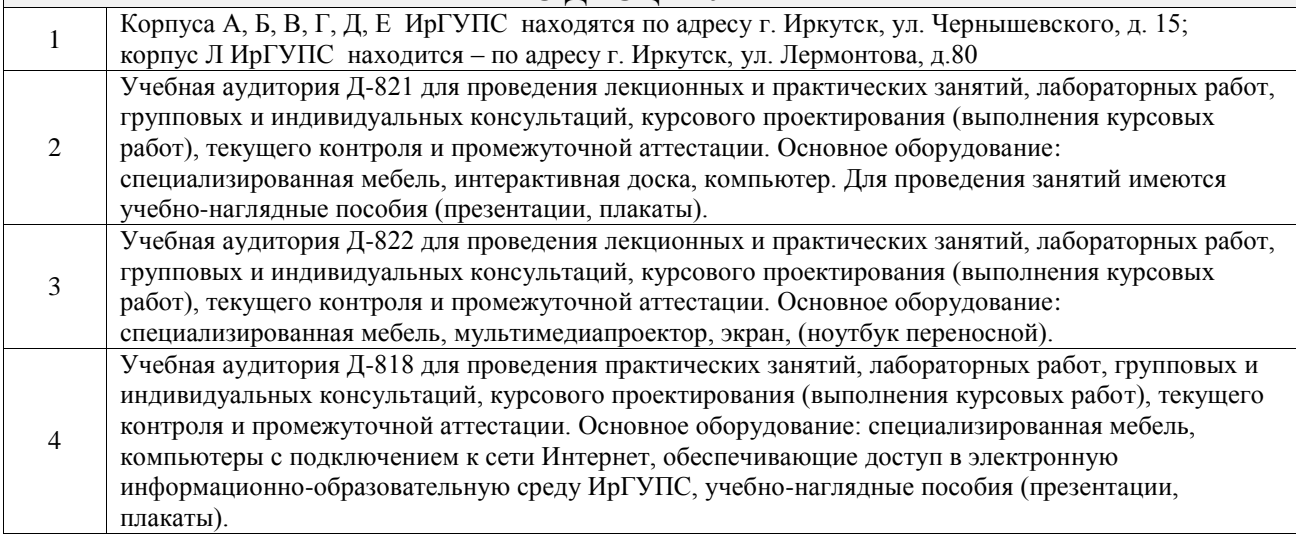

5 Помещения для самостоятельной работы обучающихся оснащены компьютерной техникой, подключенной к информационно-телекоммуникационной сети «Интернет», и обеспечены доступом в электронную информационно-образовательную среду ИрГУПС. Помещения для самостоятельной работы обучающихся: – читальные залы;

– учебные залы вычислительной техники А-401, А-509, А-513, А-516, Д-501, Д-503, Д-505, Д-507;

– помещения для хранения и профилактического обслуживания учебного оборудования – А-521

## **8 МЕТОДИЧЕСКИЕ УКАЗАНИЯ ДЛЯ ОБУЧАЮЩИХСЯ ПО ОСВОЕНИЮ ДИСЦИПЛИНЫ**

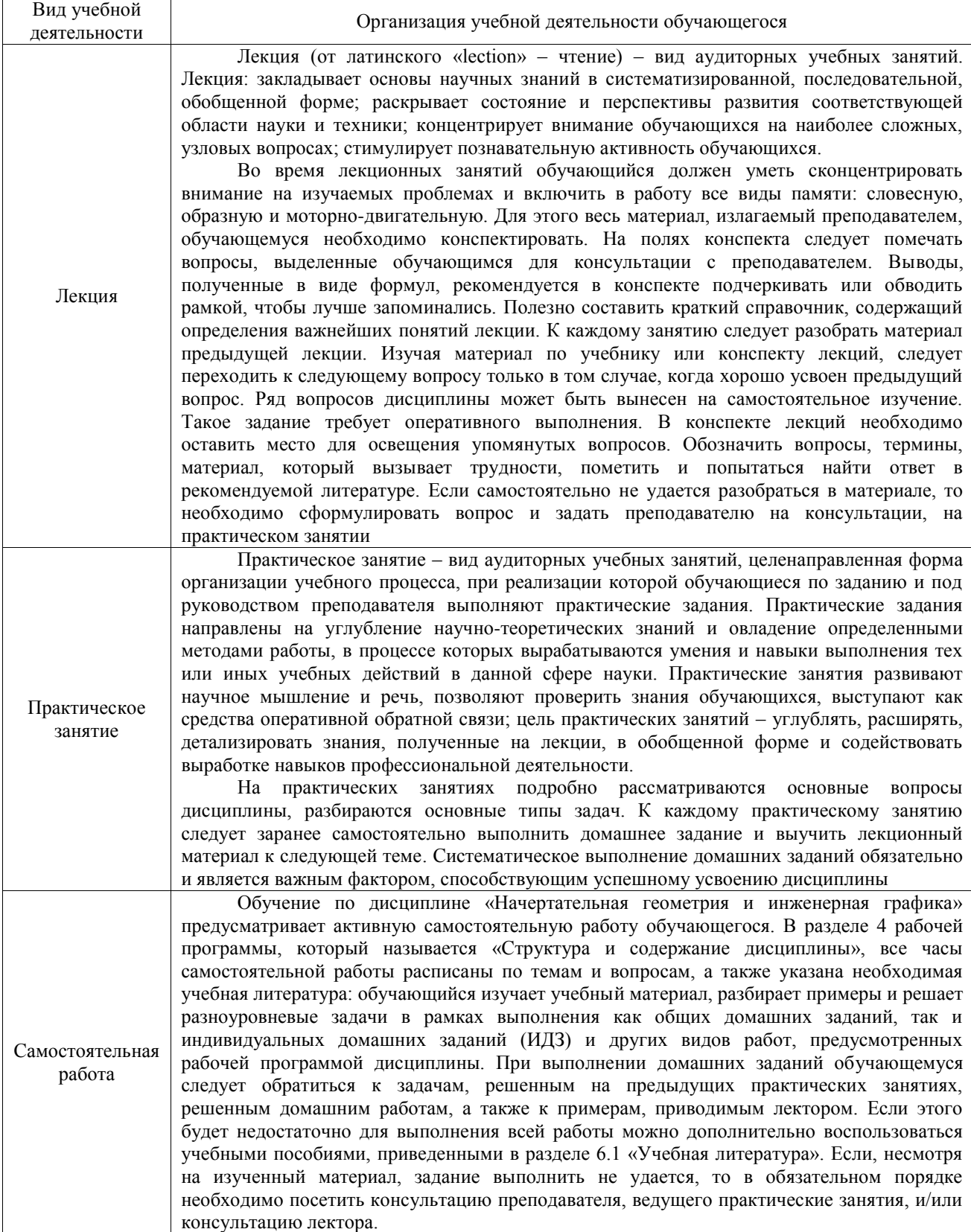

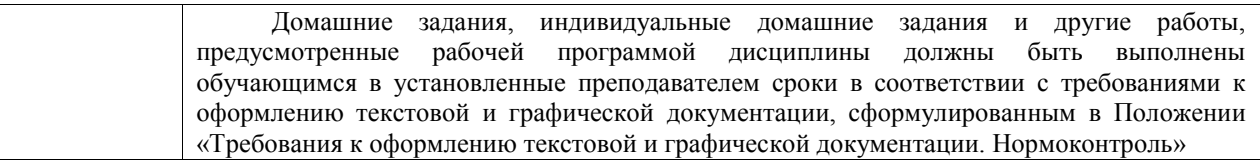

Комплекс учебно-методических материалов по всем видам учебной деятельности, предусмотренным рабочей программой дисциплины (модуля), размещен в электронной информационно-образовательной среде ИрГУПС, доступной обучающемуся через его личный кабинет

**Приложение № 1 к рабочей программе**

# **ФОНД ОЦЕНОЧНЫХ СРЕДСТВ**

# **для проведения текущего контроля успеваемости и промежуточной аттестации**

Фонд оценочных средств (ФОС) является составной частью нормативнометодического обеспечения системы оценки качества освоения обучающимися образовательной программы.

Фонд оценочных средств предназначен для использования обучающимися, преподавателями, администрацией ИрГУПС, а также сторонними образовательными организациями для оценивания качества освоения образовательной программы и уровня сформированности компетенций у обучающихся.

Задачами ФОС являются:

– оценка достижений обучающихся в процессе изучения дисциплины;

– обеспечение соответствия результатов обучения задачам будущей профессиональной деятельности через совершенствование традиционных и внедрение инновационных методов обучения в образовательный процесс;

– самоподготовка и самоконтроль обучающихся в процессе обучения.

Фонд оценочных средств сформирован на основе ключевых принципов оценивания: валидность, надежность, объективность, эффективность.

Для оценки уровня сформированности компетенций используется трехуровневая система:

– минимальный уровень освоения, обязательный для всех обучающихся по завершению освоения образовательной программы; дает общее представление о виде деятельности, основных закономерностях функционирования объектов профессиональной деятельности, методов и алгоритмов решения практических задач;

базовый уровень освоения, превышение минимальных характеристик сформированности компетенций; позволяет решать типовые задачи, принимать профессиональные и управленческие решения по известным алгоритмам, правилам и методикам;

– высокий уровень освоения, максимально возможная выраженность характеристик компетенций; предполагает готовность решать практические задачи повышенной сложности, нетиповые задачи, принимать профессиональные и управленческие решения в условиях неполной определенности, при недостаточном документальном, нормативном и методическом обеспечении.

# **2. Перечень компетенций, в формировании которых участвует дисциплина.**

# **Программа контрольно-оценочных мероприятий. Показатели оценивания компетенций, критерии оценки**

Дисциплина «Начертательная геометрия и инженерная графика» участвует в формировании компетенций:

ОПК-6. Способен участвовать в разработке технической документации с использованием стандартов, норм и правил, связанных с профессиональной деятельностью

**Программа контрольно-оценочных мероприятий очная форма обучения**

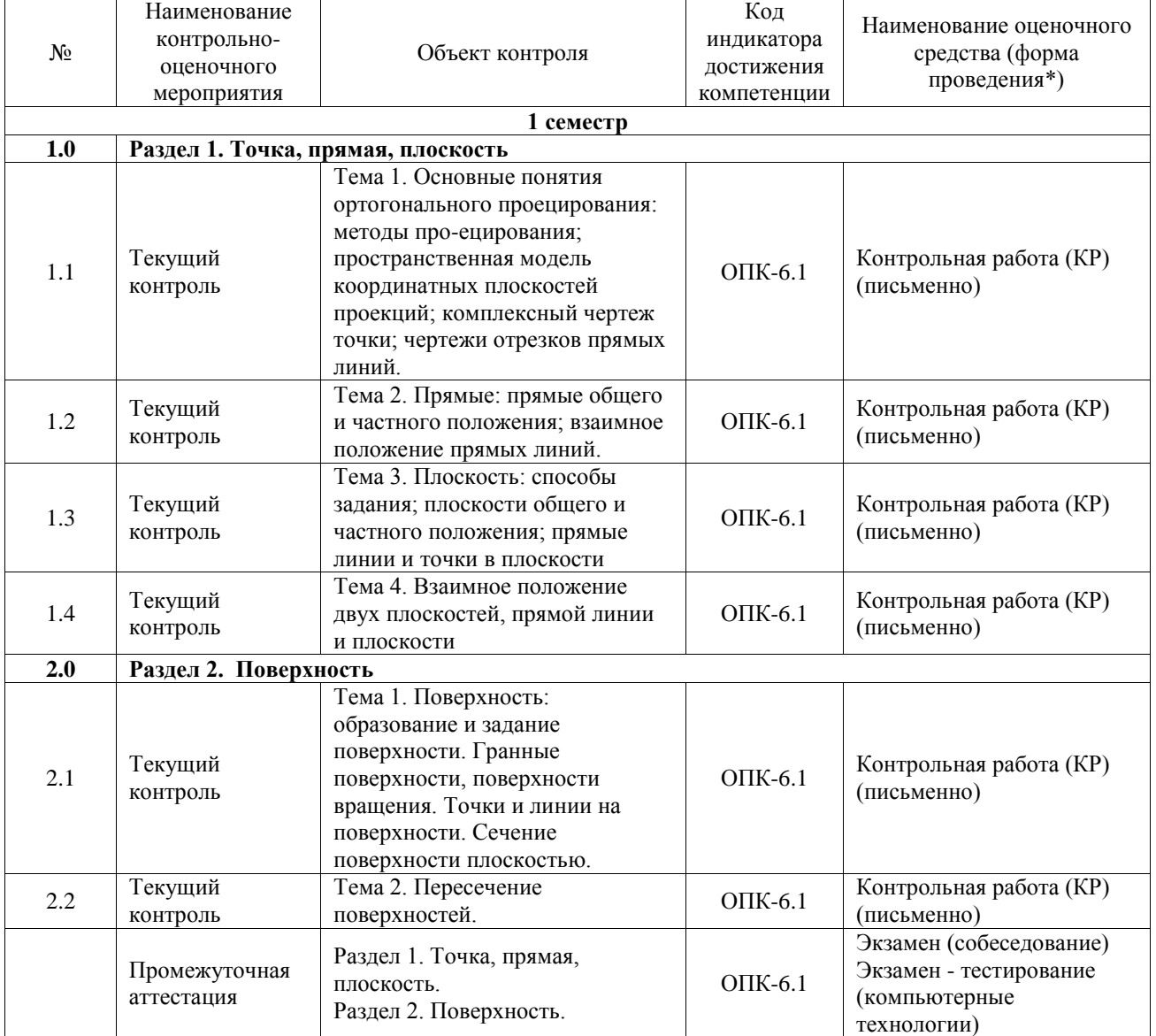

\*Форма проведения контрольно-оценочного мероприятия: устно, письменно, компьютерные технологии.

#### **Описание показателей и критериев оценивания компетенций. Описание шкал оценивания**

Контроль качества освоения дисциплины включает в себя текущий контроль успеваемости и промежуточную аттестацию. Текущий контроль успеваемости и промежуточная аттестация обучающихся проводятся в целях установления соответствия достижений обучающихся поэтапным требованиям образовательной программы к результатам обучения и формирования компетенций.

Текущий контроль успеваемости – основной вид систематической проверки знаний, умений, навыков обучающихся. Задача текущего контроля – оперативное и регулярное управление учебной деятельностью обучающихся на основе обратной связи и корректировки. Результаты оценивания учитываются в виде средней оценки при проведении промежуточной аттестации.

Для оценивания результатов обучения используется четырехбалльная шкала: «отлично», «хорошо», «удовлетворительно», «неудовлетворительно» и двухбалльная шкала: «зачтено», «не зачтено».

Перечень оценочных средств, используемых для оценивания компетенций, а также краткая характеристика этих средств приведены в таблице.

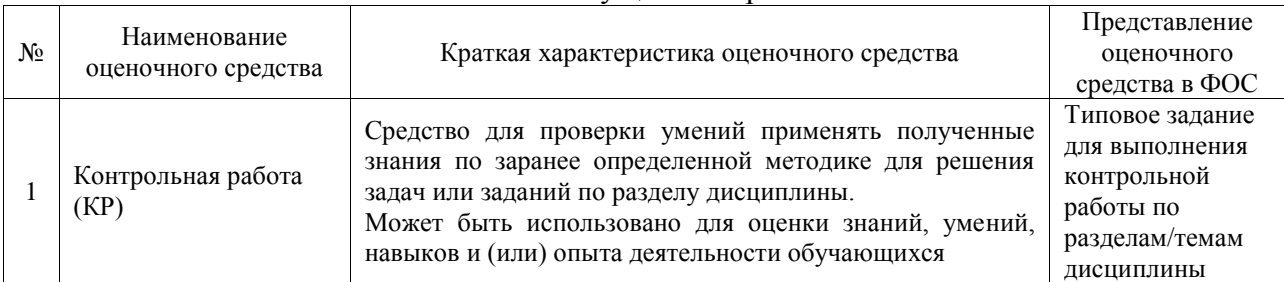

#### Текущий контроль

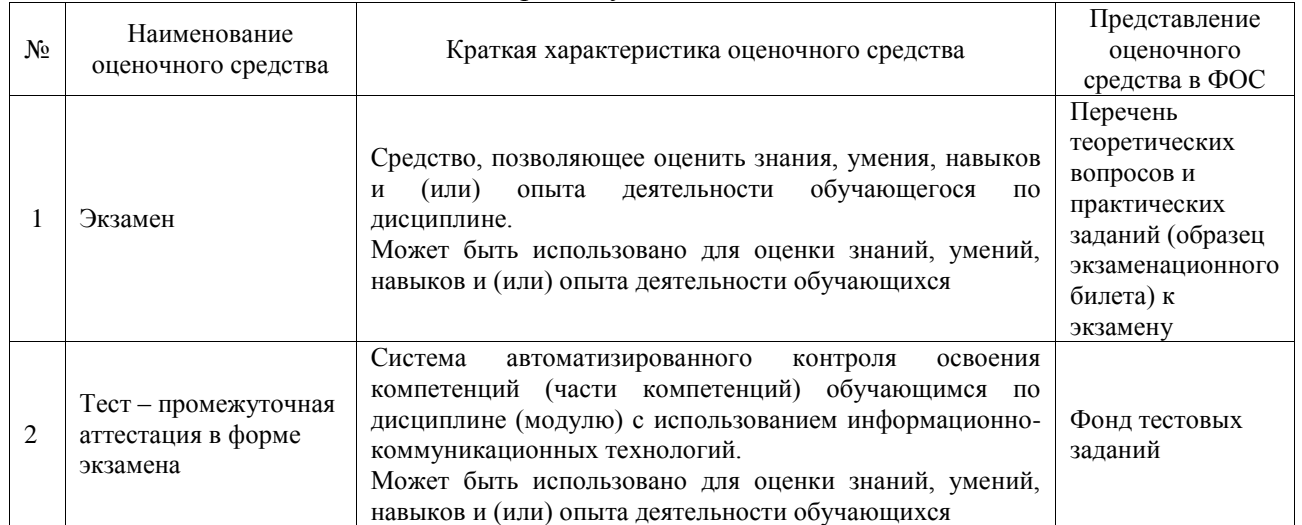

#### Промежуточная аттестация

#### **Критерии и шкалы оценивания компетенций в результате изучения дисциплины при проведении промежуточной аттестации в форме экзамена. Шкала оценивания уровня освоения компетенций**

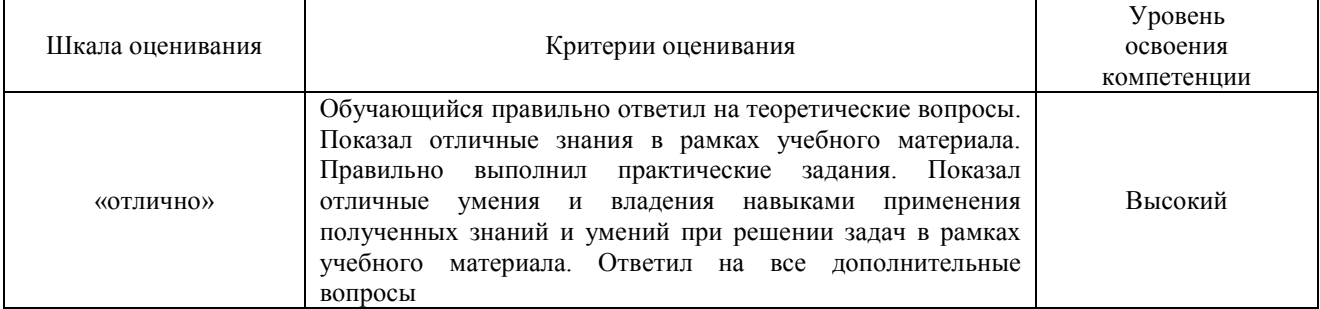

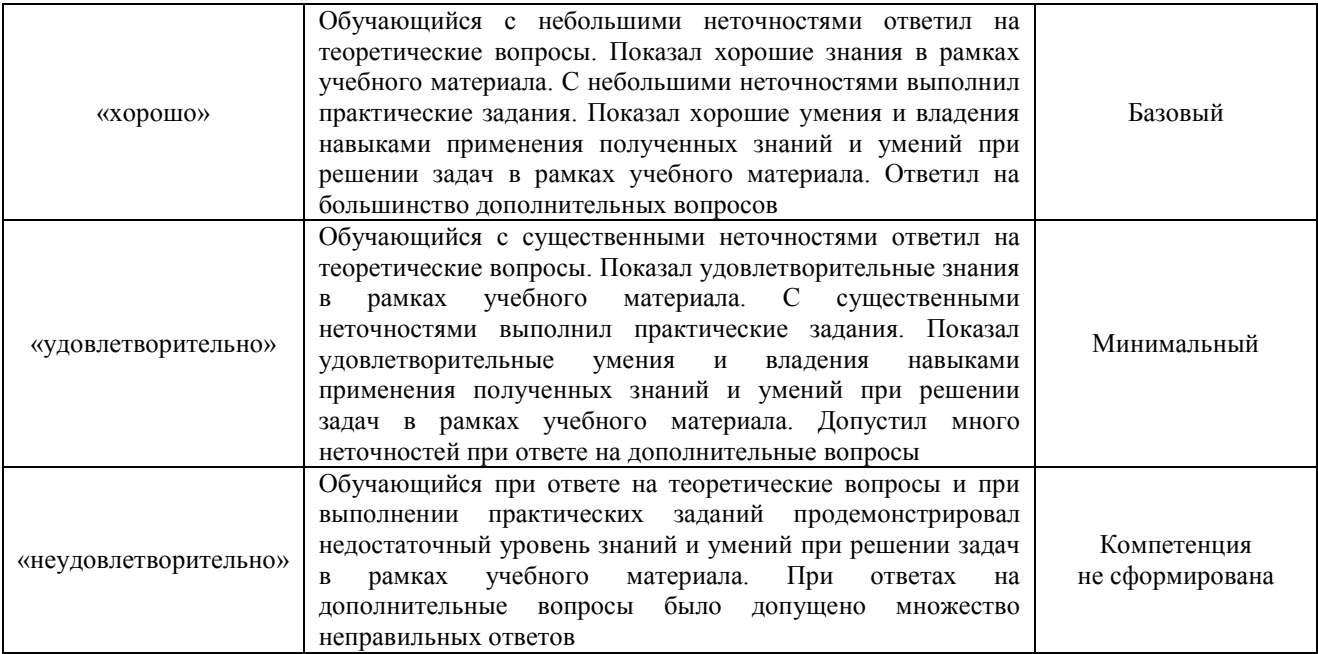

#### Тест – промежуточная аттестация в форме экзамена

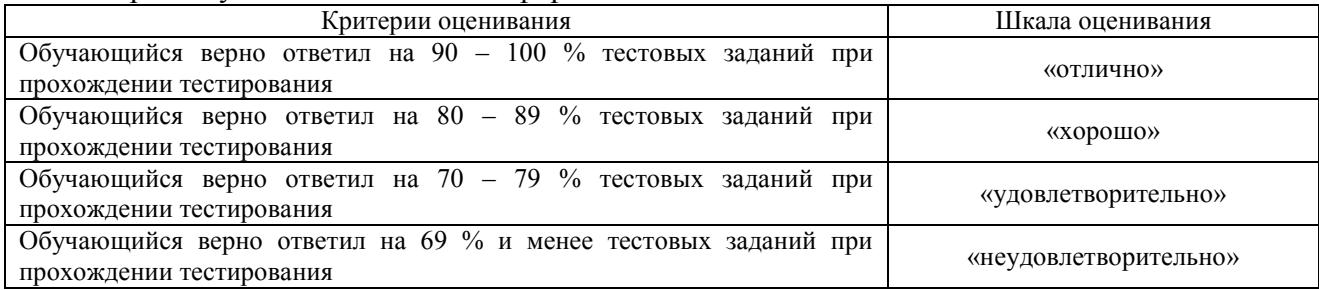

#### **Критерии и шкалы оценивания результатов обучения при проведении текущего контроля успеваемости**

#### Контрольная работа

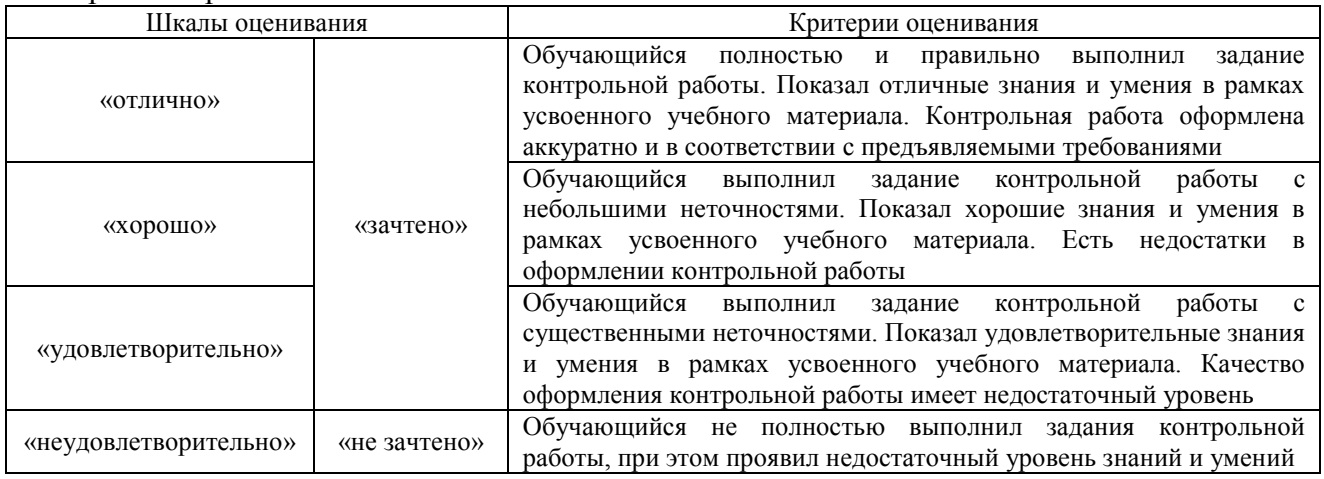

# **3. Типовые контрольные задания или иные материалы, необходимые для оценки знаний, умений, навыков и (или) опыта деятельности**

#### **3.1 Типовые контрольные задания для выполнения контрольных работ**

Контрольные варианты заданий выложены в электронной информационнообразовательной среде ИрГУПС, доступной обучающемуся через его личный кабинет.

Ниже приведен образец типовых вариантов заданий для выполнения контрольных работ.

Образец типового варианта контрольной работы

«Тема 1. Основные понятия ортогонального проецирования: методы про-ецирования; пространственная модель координатных плоскостей проекций; комплексный чертеж точки; чертежи отрезков прямых линий.»

Построить эпюры и наглядной изображение точек: А (10; 20; 30); В (15; 25; 35); С (40; 30; 45);

Построить эпюры и наглядной изображение отрезков: АВ: А (10; 20; 30); В (15; 25; 35); СD: С (40; 30; 45); D(10; 25; 40).

Образец типового варианта контрольной работы

«Тема 2. Прямые: прямые общего и частного положения; взаимное положение прямых линий»

> Начертить эпюры и написать названия прямых уровня. Начертить эпюры и написать названия проецирующих прямых.

Образец типового варианта контрольной работы «Тема 3. Плоскость: способы задания; плоскости общего и частного положения; прямые линии и точки в плоскости»

> Начертить эпюры и написать названия плоскостей уровня. Начертить эпюры и написать названия проецирующих плоскостей.

Образец типового варианта контрольной работы «Тема 4. Взаимное положение двух плоскостей, прямой линии и плоскости»

Построить линию пересечения плоскостей АВС DEF: А (10; 20; 30); В (15; 25; 35); С (40; 30; 45); D (45; 20; 35); E (0; 15; 45); F (60; 30; 0)

Образец типового варианта контрольной работы

«Тема 1. Поверхность: образование и задание поверхности. Гранные поверхности, поверхности вращения. Точки и линии на поверхности. Сечение поверхности плоскостью.»

Напишите название линий поверхности.

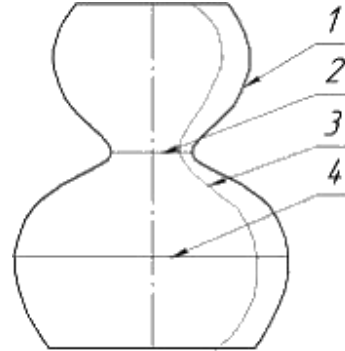

Образец типового варианта контрольной работы «Тема 2. Пересечение поверхностей.» Построить линию пересечения призмы и наклонной пирамиды.

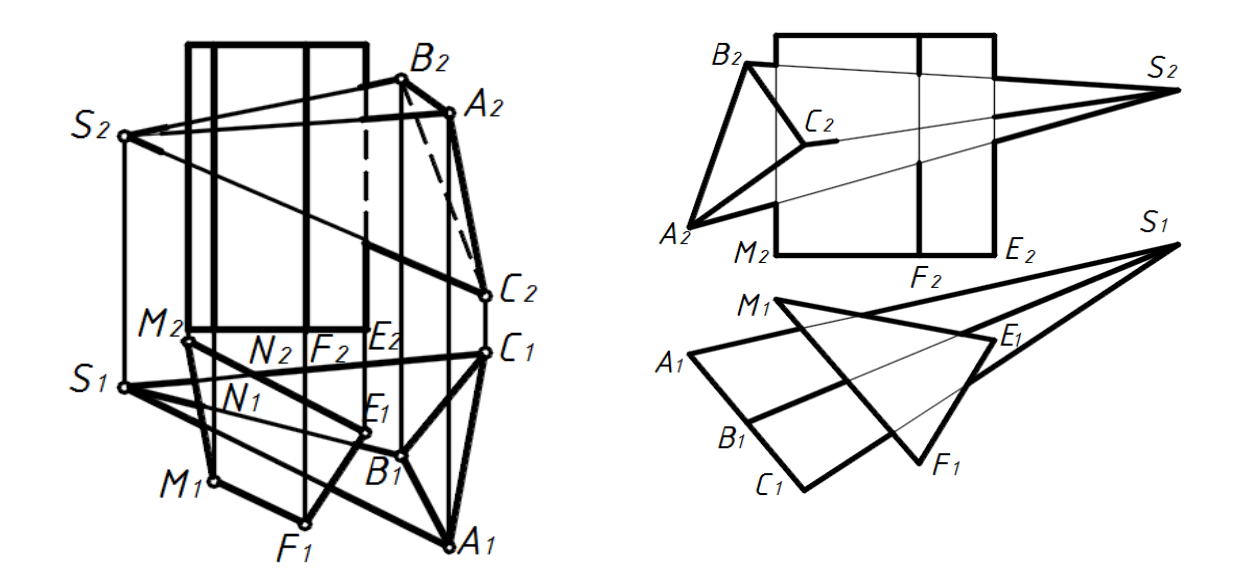

# **3.2 Типовые контрольные задания для проведения тестирования**

Фонд тестовых заданий по дисциплине содержит тестовые задания, распределенные по разделам и темам, с указанием их количества и типа.

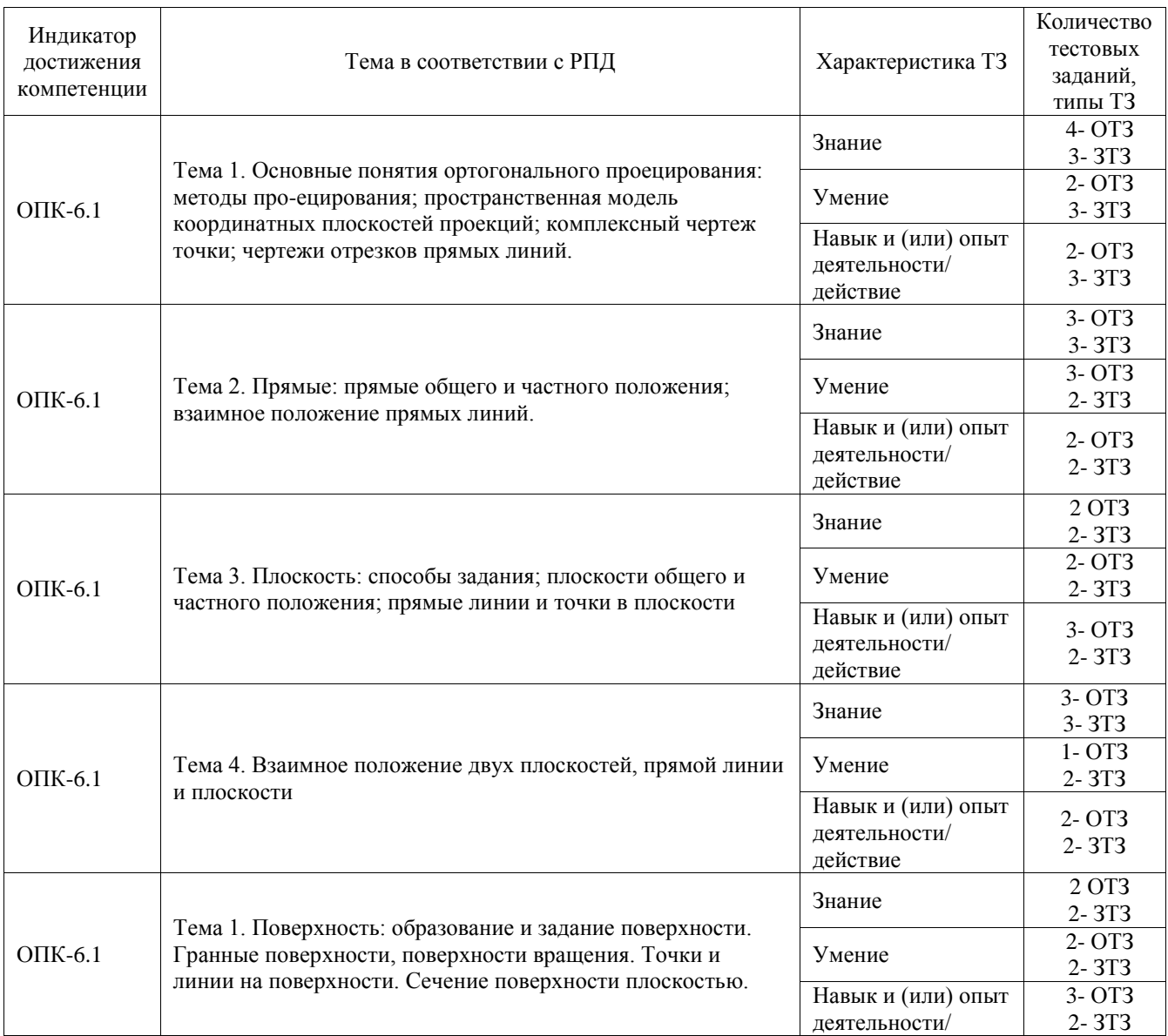

# Структура фонда тестовых заданий по дисциплине

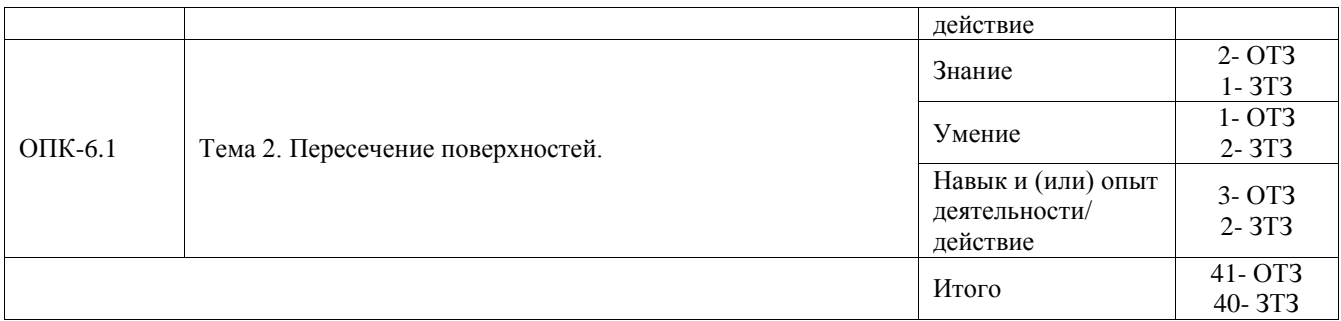

Полный комплект ФТЗ хранится в электронной информационно-образовательной среде ИрГУПС и обучающийся имеет возможность ознакомиться с демонстрационным вариантом  $\Phi$ T3

Ниже приведен образец типового варианта итогового теста, предусмотренного рабочей программой дисциплины.

#### Варианты ОТЗ

- 1. Понятие «ортогональное проецирование» относится:
	- а) к косоугольному проецированию;
	- б) к центральному проецированию;
	- в) к параллельному проецированию
- 2. Указать правильный ответ
	- Ось проекций 0X это:
	- а) 1 линия пересечения плоскостей П1 и П2
	- б) 2 линия пересечения плоскостей П2 и П3
	- в)3 линия пересечения плоскостей П1 и П3
	- 3. Понятие «эпюр Монжа» относится:
		- а) к косоугольному проецированию;
		- б) к центральному проецированию;
		- в) к параллельному проецированию
- 4. Определить, когда точка принадлежит плоскости:
	- а) точка находится на прямой, пересекающей плоскость в одной точке;

б) точка находится на прямой, проходящей через две точки плоскости;

- в) точка находится на прямой, перпендикулярной плоскости
- 5. Какие из двух точек А или В являются профильно-конкурирующими?

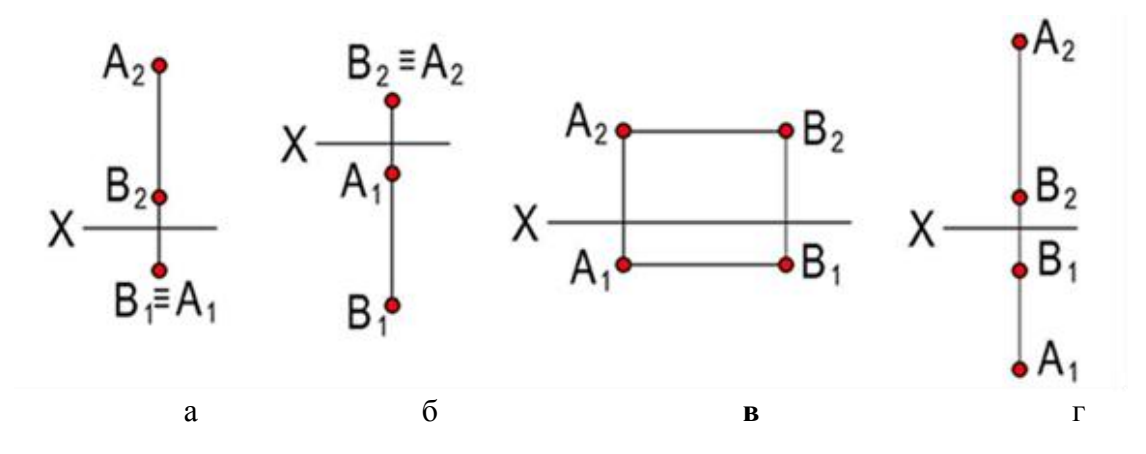

- 6. Чему равна высота прописной буквы 10-го шрифта:
	- a)  $h=10$  MM:
	- b)  $h=7$  MM;
	- c) h=5 мм2. Указать правильный ответ

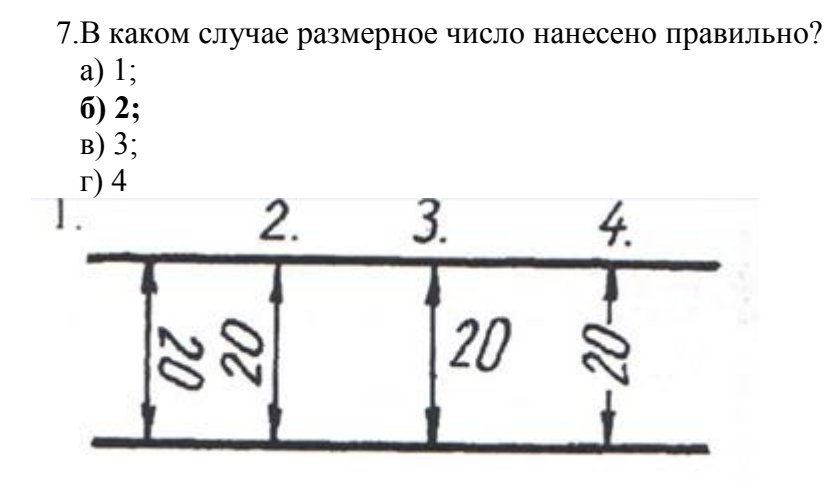

- 8. Какой масштаб соответствует ГОСТу:
	- $a) 1:2:$
	- b)  $1:3$ ;
	- c) 1:6.
- 9. Простой разрез получается при числе секущих плоскостей, равных:
	- а) одной;
	- б) двум и более;
	- $B)$  Tpem.

Варианты 3Т3

1. Метод ортогонального проецирования заключается \_\_\_\_\_\_\_\_\_\_\_\_\_\_ в ортогональном проецировании к плоскостям проекций;

2. Метод центрального (конического) проецирования заключается проецировании из общего центра;

3. Метод параллельного (цилиндрического) проецирования заключается

в параллельном проецировании выбранному направлению;

4. Недостатки центрального (конического) проецирования и параллельного (цилиндрического) проецирования пространят пространят по пространения по пображается с искажением;

5. На каком из чертежей изображена профильно-проецирующая плоскость?

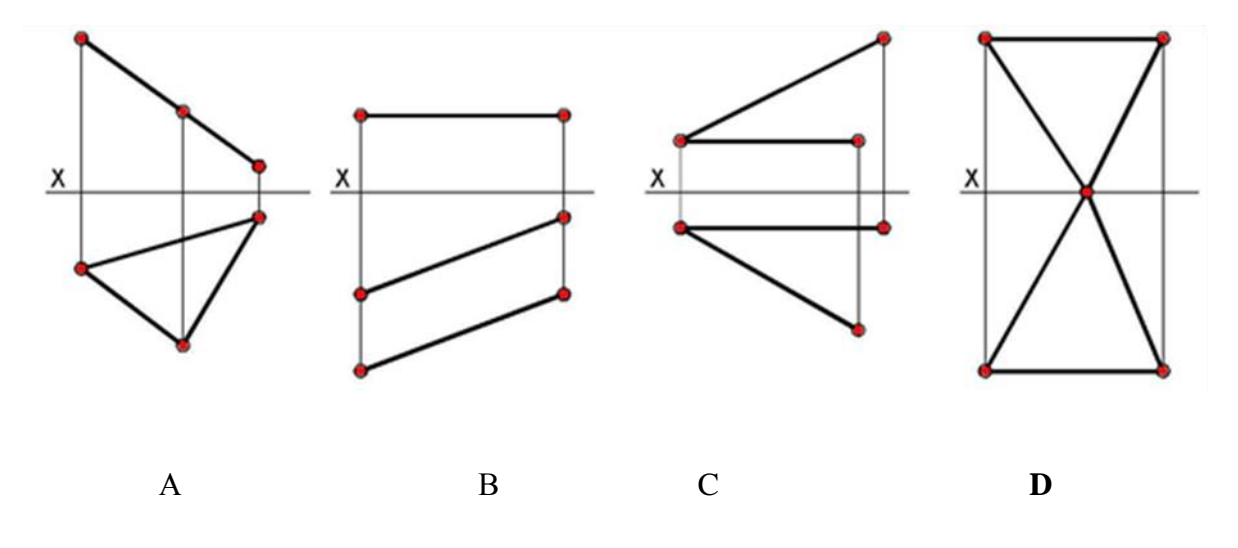

6. Записать правильно алгоритм на построение точки пересечения прямой общего положения с плоскостью общего положения:

А - включить прямую общего положения в плоскость частного положения;

В - найти точку пересечения на пересечении заданной прямой и линии

пересечения плоскостей;

 С - определить линию пересечения плоскости частного положения и плоскости общего положения; - **А, С, В**

7. Основная надпись всегда расположена в \_\_\_\_\_\_\_\_\_\_\_**правом** нижнем углу;

 8. Соединения резьбовые, шпоночные, шпилечные, клиновые относятся к **разъемным** соединениям;

 9. Показать правильную последовательность действий при формировании 3D чертежа в пространстве листа:

1- Построение высоты модели;

2- Выбор модели;

3 - Построение плоского контура модели в системе осей Х и У; **2, 3, 1**

#### **3.3 Перечень теоретических вопросов к экзамену** (для оценки знаний)

1.Метод проецирования.

2. Перечислите плоскости проекций, как они располагаются относительно друг друга?

3. Какие две точки называются конкурирующими относительно данной плоскости проекций,

и в чем состоит особенность их изображения на чертеже?

4. Какие положения относительно плоскостей проекций может занимать прямая?

5. Какие прямые называют проецирующими и как их изображают на плоскостях проекций?

6. Какие прямые называют линиями уровня? Укажите их характерные признаки на чертеже.

7. Как на чертеже прямой изображаются проекции принадлежащей ей точки?

8. Как изображаются на чертеже параллельные, пересекающиеся и скрещивающиеся прямые?

9.Перечислите способы задания плоскостей.

10.Какие плоскости называются плоскостями частного положения?

11. По каким признакам на чертеже различают плоскости проецирующие и плоскости уровня?

12.Сформулируйте необходимое условие принадлежности точки плоскости.

13. При каком условии прямая принадлежит плоскости, параллельна ей?

14. Сформулируйте признак параллельности двух плоскостей.

15. С какой целью применяются способы преобразования чертежа в задачах начертательной геометрии?

16. Сущность метода замены плоскостей проекций. Какая закономерность используется при построении новой проекции?

17. Что такое поверхность?

18. Что называется образующей и направляющей поверхности?

19.Что называется определителем поверхности?

20. Что называется очерком поверхности?

21. Назовите поверхности вращения, как они образуются?

22. Как определяется положение точки на поверхности вращения?

23. Что является сечением многогранника плоскостью?

24.При каком взаимном положении плоскость рассечет прямой круговой цилиндр по эллипсу; окружности?

25. При каком взаимном положении плоскость рассечет прямой круговой конус по эллипсу; параболе; гиперболе; окружности?

26. Какая линия называется параллелью?

27. Какие точки называются опорными?

28. Что такое точки видимости?

29. В чем заключается общий способ построения линии пересечения одной поверхности с другой?

**3.4 Перечень типовых простых практических заданий к экзамену** (для оценки умений) 1. По заданному чертежу определить положение каждой прямой

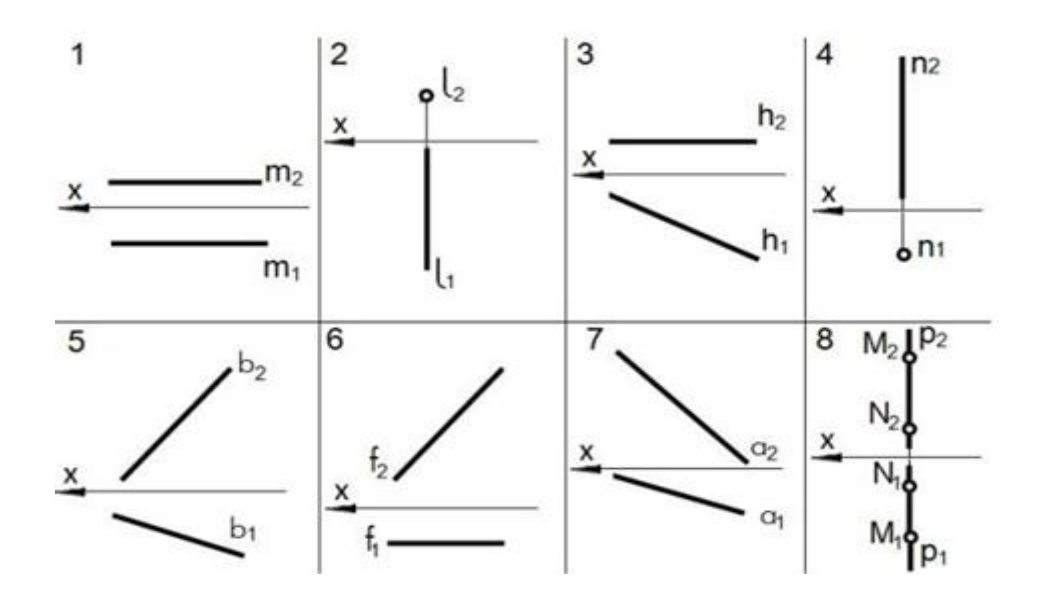

| Горизонтальная прямая уровня изображена на чертеже      |  |
|---------------------------------------------------------|--|
| Фронтальная прямая уровня изображена на чертеже         |  |
| Профильная прямая уровня изображена на чертеже          |  |
| Горизонтально-проецирующая прямая изображена на чертеже |  |
| Фронтально-проецирующая прямая изображена на чертеже    |  |
| Профильно-проецирующая прямая изображена на чертеже     |  |
| Прямая общего положения изображена на чертеже           |  |

2. На каком эпюре точка *К* принадлежит плоскости?

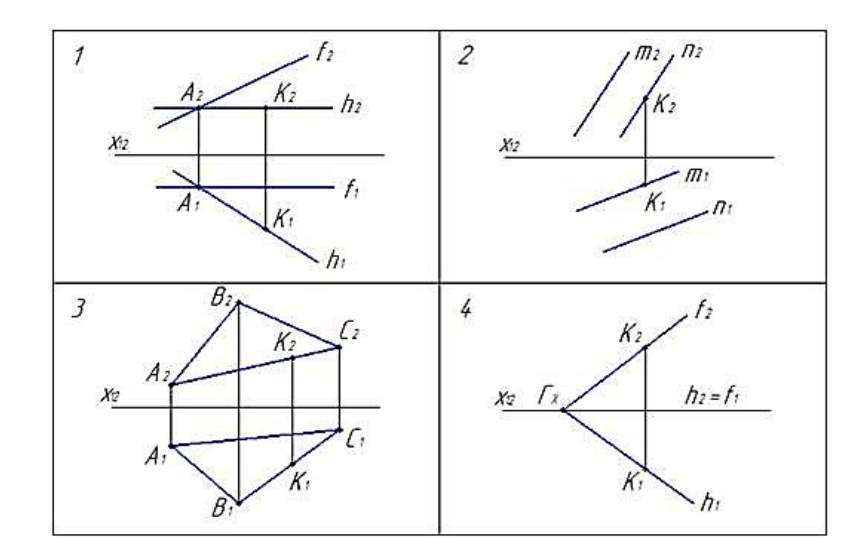

3. На каком эпюре задана плоскость?

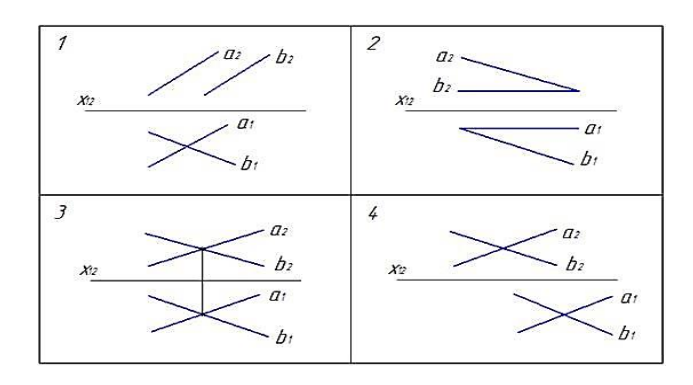

4. На каком эпюре треугольник проецируется в натуральную величину?

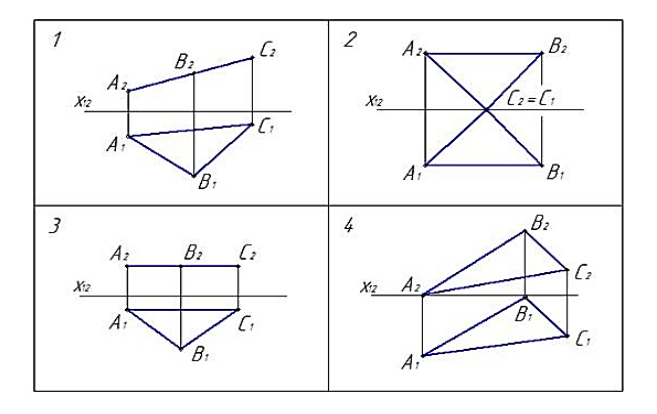

**3.5 Перечень типовых практических заданий к экзамену** (для оценки навыков и (или) опыта деятельности)

Построить сечение поверхности конуса.

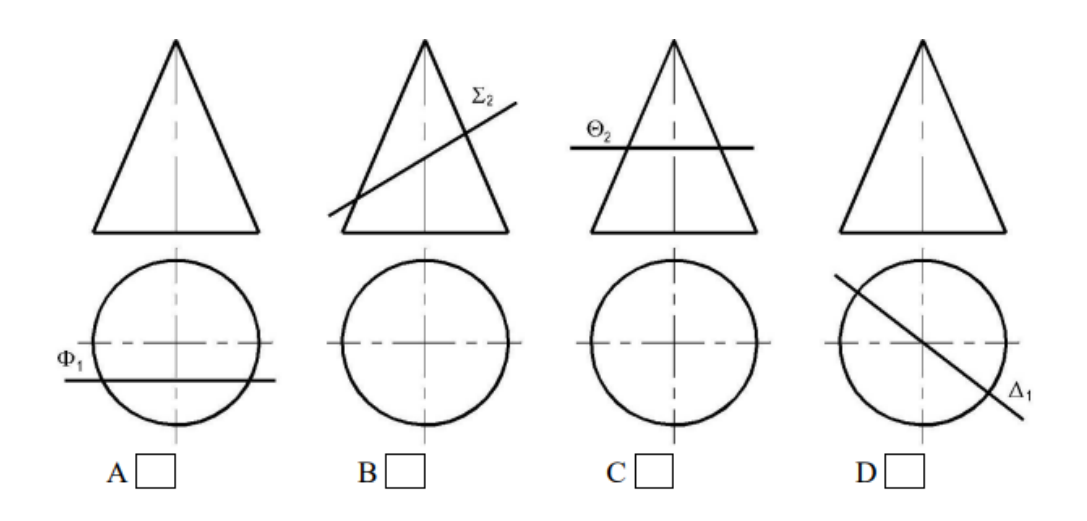

#### Построить линию пересечения конуса и призмы.

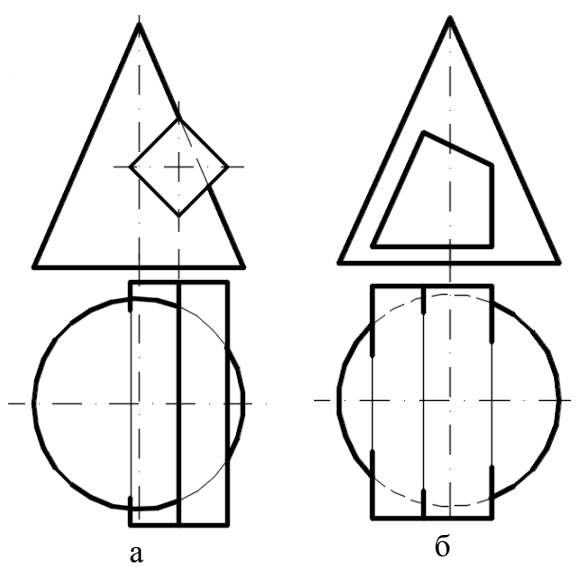

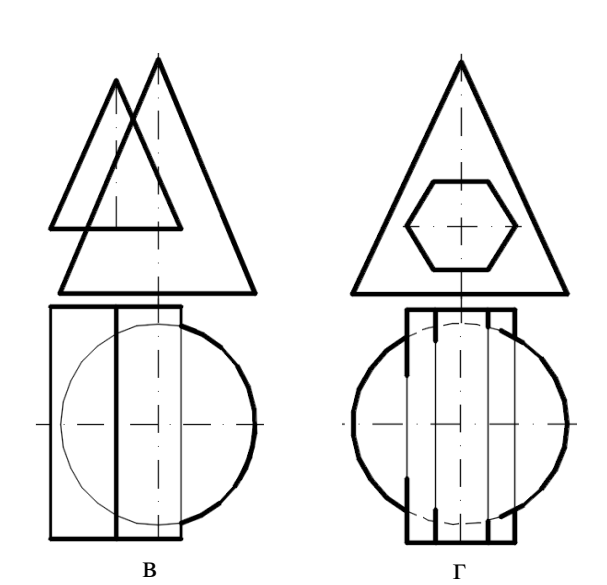

Построить проекции прямой призмы, нижнее основание которой *АВС* дано, а высота равна 45 мм.

Построить очерк поверхности вращения *Φ,*

заданной образующей *l* и осью *i*. Указать проекции экватора, горла и главного меридиана. Достроить недостающую проекцию точки *А€Φ*.

# $\mathcal{C}_2$  $\mathcal{C}_1$

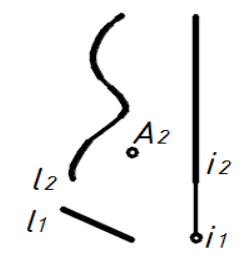

## **4. Методические материалы, определяющие процедуру оценивания знаний, умений, навыков и (или) опыта деятельности**

В таблице приведены описания процедур проведения контрольно-оценочных мероприятий и процедур оценивания результатов обучения с помощью оценочных средств в соответствии с рабочей программой дисциплины.

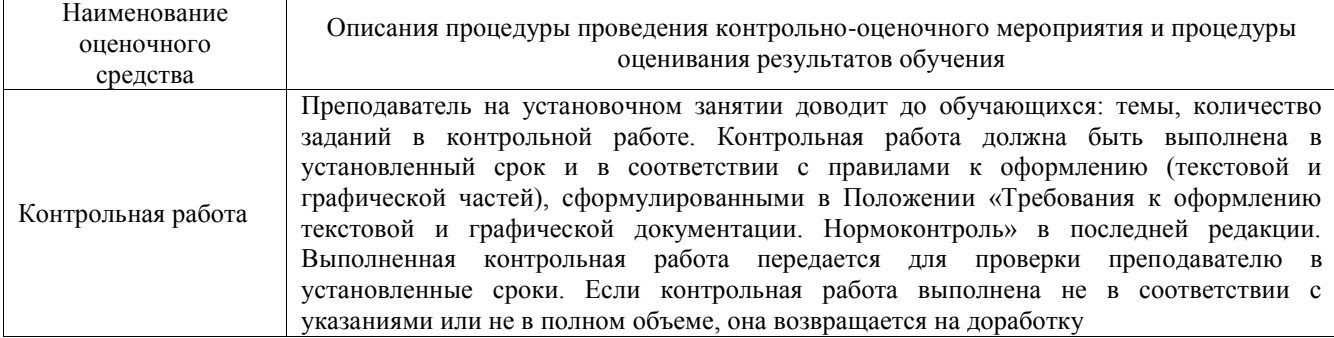

Для организации и проведения промежуточной аттестации составляются типовые контрольные задания или иные материалы, необходимые для оценки знаний, умений, навыков и (или) опыта деятельности, характеризующих этапы формирования компетенций в процессе освоения образовательной программы.

Перечень теоретических вопросов и типовые практические задания разного уровня сложности для проведения промежуточной аттестации обучающиеся получают в начале семестра через электронную информационно-образовательную среду ИрГУПС (личный кабинет обучающегося).

#### **Описание процедур проведения промежуточной аттестации в форме экзамена и оценивания результатов обучения**

Промежуточная аттестация в форме экзамена проводится путем устного собеседования по билетам или в форме компьютерного тестирования.

При проведении промежуточной аттестации в форме собеседования билеты составляются таким образом, чтобы каждый из них включал в себя теоретические вопросы и практические задания.

Билет содержит: два теоретических вопроса для оценки знаний. Теоретические вопросы выбираются из перечня вопросов к экзамену; два практических задания: одно из них для оценки умений (выбирается из перечня типовых простых практических заданий к экзамену); другое практическое задание для оценки навыков и (или) опыта деятельности (выбираются из перечня типовых практических заданий к экзамену).

Распределение теоретических вопросов и практических заданий по экзаменационным билетам находится в закрытом для обучающихся доступе. Разработанный комплект билетов (25-30 билетов) не выставляется в электронную информационно-образовательную среду ИрГУПС, а хранится на кафедре-разработчике фондов оценочных средств.

На экзамене обучающийся берет билет, для подготовки ответа на экзаменационный билет обучающемуся отводится время в пределах 45 минут. В процессе ответа обучающегося на вопросы и задания билета, преподаватель может задавать дополнительные вопросы.

Каждый вопрос/задание билета оценивается по четырехбалльной системе, а далее вычисляется среднее арифметическое оценок, полученных за каждый вопрос/задание. Среднее арифметическое оценок округляется до целого по правилам округления

При проведении промежуточной аттестации в форме компьютерного тестирования вариант тестового задания формируется из фонда тестовых заданий по дисциплине случайным образом, но с условием: 50 % заданий должны быть заданиями открытого типа и 50 % заданий – закрытого типа.

#### **Образец экзаменационного билета**

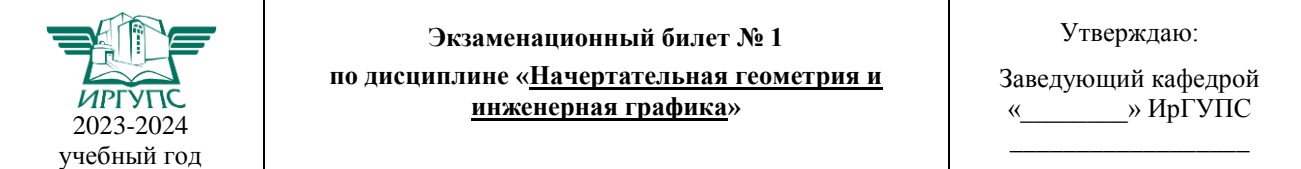

1. Что такое эпюр точки? Как перейти от наглядного изображения к эпюру?

2. Какие плоскости называются плоскостями уровня? Как они изображаются на эпюрах?

3. Построить линию сечения конуса горизонтальной плоскостью уровня.

4. Построить линию пересечения плоскостей, одна из которых фродтально-проецирующая.